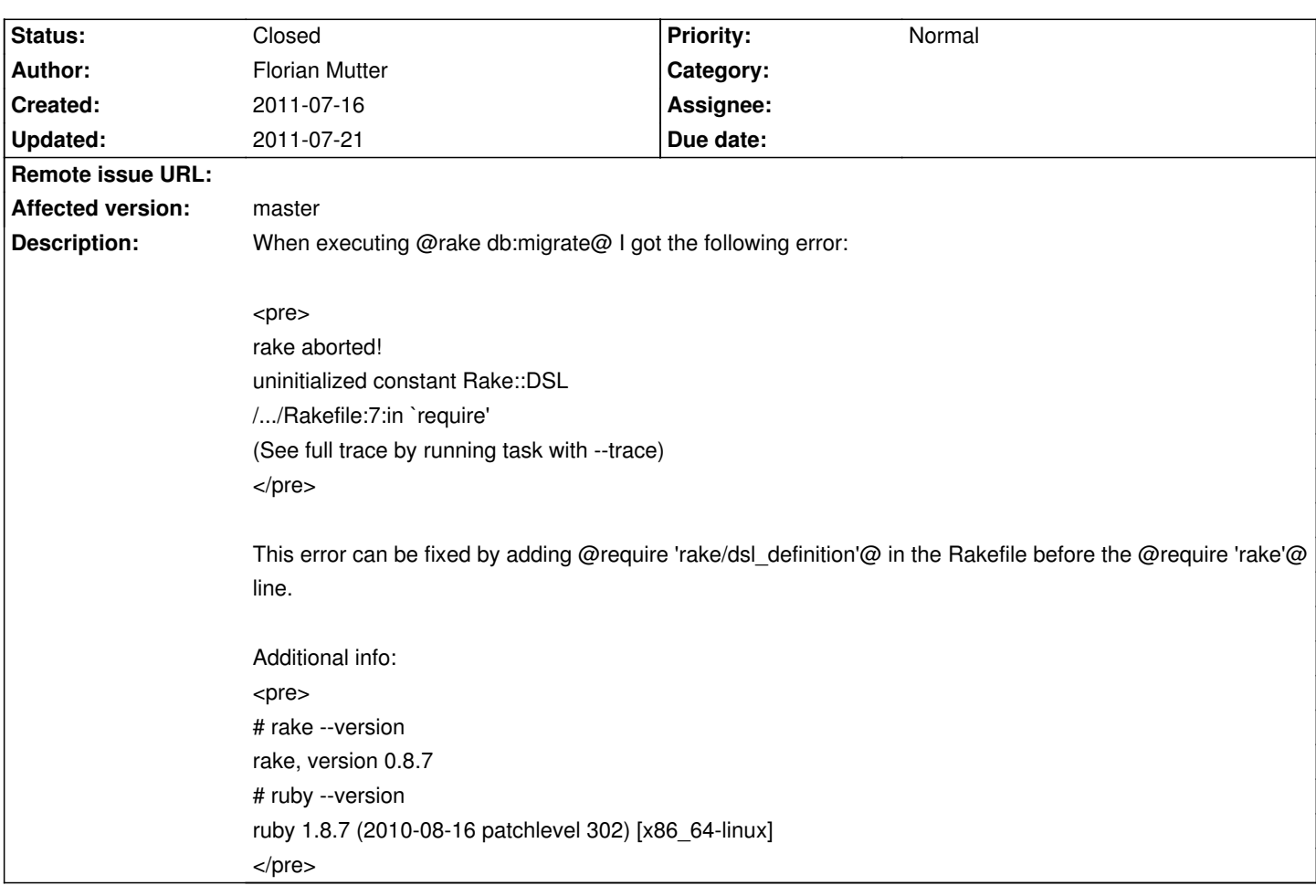

# **ChiliProject - Bug # 528: uninitialized constant Rake::DSL while using rake db:migrate**

# **Associated revisions**

## **2008-07-26 01:46 pm - Jean-Philippe Lang**

Wiki page hierarchy (#528). Parent page can be assigned on Rename screen.

git-svn-id: http://redmine.rubyforge.org/svn/trunk@1698 e93f8b46-1217-0410-a6f0-8f06a7374b81

#### **2008-07-26 02:54 pm - Jean-Philippe Lang**

Adds child\_pages macro for wiki pages (#528).

git-svn-id: http://redmine.rubyforge.org/svn/trunk@1699 e93f8b46-1217-0410-a6f0-8f06a7374b81

### **History**

# **2011-07-16 05:15 pm - Holger Just**

Could you please run the rake task again as @rake db:migrate --trace@ so that we can see the full stack trace? I doubt that this is an issue of the Chili core but of a plugin.

Also, which version of Chili are you using?

#### **2011-07-16 05:16 pm - Holger Just**

*- Status changed from Open to Needs more information*

Okay, strip the version question... But we still need the trace.

#### **2011-07-16 05:18 pm - Florian Mutter**

 $<$ nre $>$ 

# RAILS\_ENV=production rake db:migrate --trace (in /var/www/htdocs) rake aborted! uninitialized constant Rake::DSL /usr/lib/ruby/1.8/rake.rb:2503:in `const\_missing' /usr/lib/ruby/gems/1.8/gems/rake-0.9.2/lib/rake/tasklib.rb:8 /usr/lib/ruby/gems/1.8/gems/rake-0.9.2/lib/rake/testtask.rb:4:in `require' /usr/lib/ruby/gems/1.8/gems/rake-0.9.2/lib/rake/testtask.rb:4 /var/www/htdocs/Rakefile:8:in `require' /var/www/htdocs/Rakefile:8 /usr/lib/ruby/1.8/rake.rb:2383:in `load' /usr/lib/ruby/1.8/rake.rb:2383:in `raw\_load\_rakefile' /usr/lib/ruby/1.8/rake.rb:2017:in `load\_rakefile' /usr/lib/ruby/1.8/rake.rb:2068:in `standard\_exception\_handling' /usr/lib/ruby/1.8/rake.rb:2016:in `load\_rakefile' /usr/lib/ruby/1.8/rake.rb:2000:in `run' /usr/lib/ruby/1.8/rake.rb:2068:in `standard\_exception\_handling' /usr/lib/ruby/1.8/rake.rb:1998:in `run' /usr/bin/rake:28 </pre>

It says Rakefile:8 because I just commented out my fix.

#### **2011-07-16 05:24 pm - Florian Mutter**

I'm on the stable branch... not the master. Picked the wrong.

EDIT: Same on branch master

#### **2011-07-16 05:44 pm - Holger Just**

In your stack trace it says you are actually using rake 0.9.2. Please make sure you stated the correct used version. At best, please provide the output of @bundle install@.

As I can't reproduce your issue with both @master@ and @stable@ on Ruby 1.8.7-p334 with any of Rake 0.8.7, 0.9.1 or 0.9.1 on OSX 10.6. I think it's something in your installation of Ruby. As a last test could you try to run @bundle exec rake db:migrate@?

Please also tell us where you git your Ruby and Rake from (e.g. rvm or OS packages), also which OS you use.

### **2011-07-16 06:03 pm - Florian Mutter**

*- Status changed from Needs more information to Closed*

The second version of rake was indeed the problem. I am using Debian Squeeze and had rake installed with apt-get. Therefor, there were two versions. What I did now is @apt-get remove rake@ and @gem install rake@ to reinstall the new version of rake. Now @rake --version@ says I'm on 0.9.2 and @rake db:migrate@ is working. So I close this bug. Thanks for your help.

### **2011-07-21 07:03 am - Holger Just**

*- Subject changed from uninitialized constant Rake::DS while using rake db:migrate to uninitialized constant Rake::DSL while using rake db:migrate*